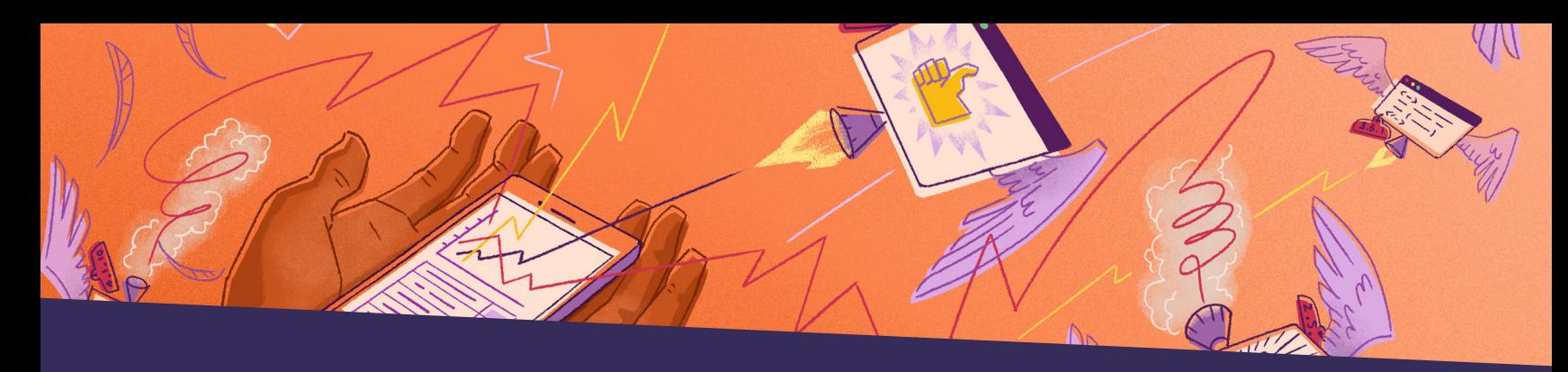

# Crush crashes and ANRs Android error and performance monitoring

Get your crash rates to zero (ish) and launch time under a second with Android error and performance monitoring that won't let you down. Identify and fix every crash and ANR with real time insights, track and solve performance issues with full stack visibility, and save time with efficient workflows.

## Solve crashes faster with context and automations

Investigate crashes by device type, OS, and release with actionable insights, like breadcrumbs, screenshots, stack traces, and suspect commits. Triage and assign issues for fast resolution.

## Build apps worthy of fivestar reviews

Identify and solve performance issues, like long app start times, ANRs, janky frame rendering, and slow HTTP requests, before they impact your customer experience.

#### Find and fix performance bottlenecks with Profiling

Get code-level insight into how your app performs in production environments on real user devices. Find root causes of slowdowns and issues consuming excessive CPU on your user's device.

*\** instacart nextdoor

**A ATLASSIAN** 

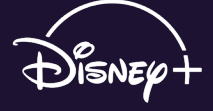

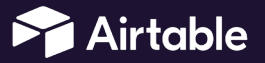

*We use Sentry for all of our mobile use cases related to stability and "performance, from crash rates to hang rates. With features like stack traces, error grouping, and tagging, it's easier to get aggregate data and create conclusions."*

Walt Leung, Platform Engineer at Nextdoor

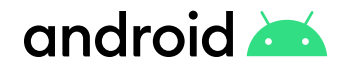

 sentry.io/for/android github.com/getsentry/sentry-java

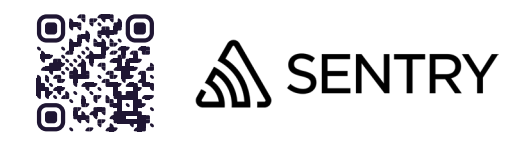

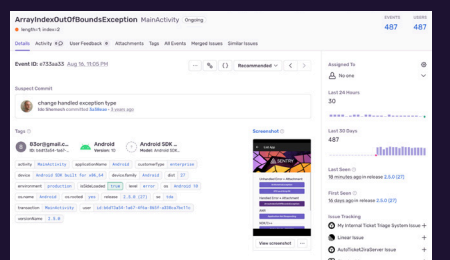

Get all the context you need to fix problems quickly and easily, like *Tags* to know what types of customers or devices are affected, *Suspect Commits* to uncover the commits that likely introduced the error, and *Screenshots* to see exactly what your users saw when they experienced the crash.

Gain insight into the sequence of events that led to the error, as well as the line of code that contains the bug, with *Stack Traces*. If the cause of an error isn't obvious, trace your user's steps with *Breadcrumbs*.

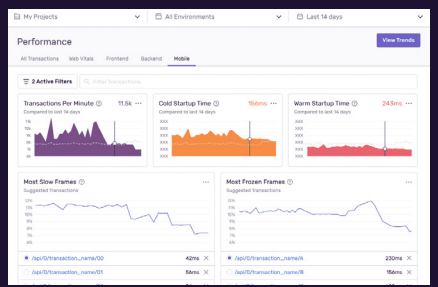

With *Mobile Vitals*, measure how fast your app starts and the number of slow and frozen frames your users experience. Each metric provides insights into the overall performance of your mobile app and gives you the details you need to not only prioritize critical performance issues, but to trace issues down to the root cause to solve them faster.

#### Getting started is simple

Just run this command to sign up for and install Sentry.

brew install getsentry/tools/sentry-wizard && sentry-wizard -i android

*We were using another popular tool for mobile crash tracking but we wanted "to 'up our game' and go beyond that. We wanted to capture non-fatal errors in addition to crashes and be set up in a way that we can actually triage and respond to them. We also wanted a better understanding of performance, like screen rendering time. Sentry helped us achieve that."*

Dmitri Vassilenko, Staff Engineer at League

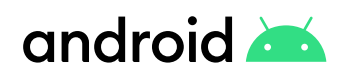

 sentry.io/for/android github.com/getsentry/sentry-java

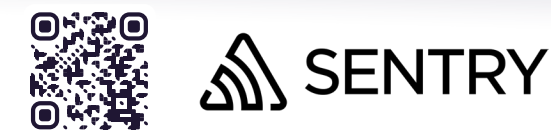